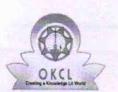

## eVidyalaya Half Yearly Report

Department of School & Mass Education, Govt. of Odisha

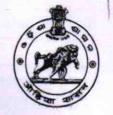

| School Name : PADMABATI UCHA BIDYAPITHA |            |         |
|-----------------------------------------|------------|---------|
| U_DISE :                                | District : | Block : |
| 21180911403                             | PURI       | PIPILI  |

Report Create Date : 0000-00-00 00:00:00 (43848)

| general_info                                       |                    |
|----------------------------------------------------|--------------------|
| » Half Yearly Report No                            | 10                 |
| » Half Yearly Phase                                | 2                  |
| » Implementing Partner                             | IL&FS ETS          |
| » Half Yearly Period from                          | 02/21/2019         |
| » Half Yearly Period till                          | 08/20/2019         |
| » School Coordinator Name                          | PRAVASIN<br>PARIDA |
| Leaves taken for the following Mo                  | onth               |
| » Leave Month 1                                    | February           |
| » Leave Days1                                      | 0                  |
| » Leave Month 2                                    | March              |
| » Leave Days2                                      | 0                  |
| » Leave Month 3                                    | April              |
| » Leave Days3                                      | 0                  |
| Leave Month 4                                      | May                |
| > Leave Days4                                      | 0                  |
| > Leave Month 5                                    | June               |
| Leave Days5                                        | 0                  |
| Leave Month 6                                      | July               |
| > Leave Days6                                      | 0                  |
| > Leave Month 7                                    | August             |
| > Leave Days7                                      | 0                  |
| Equipment Downtime Details                         |                    |
| Equipment are in working condition?                | Yes                |
| Downtime > 4 Working Days                          | No                 |
| Action after 4 working days are over for Equipment |                    |
| Training Details                                   |                    |
| Refresher training Conducted                       | Yes                |
| Refresher training Conducted Date                  | 21/03/2019         |

| Educational content Details                                                              |                  |
|------------------------------------------------------------------------------------------|------------------|
| e Content installed?                                                                     | Yes              |
| SMART Content with Educational software?                                                 | Yes              |
| Stylus/ Pens                                                                             | Yes              |
| USB Cable                                                                                | Yes              |
| Software CDs                                                                             | Yes              |
| User manual                                                                              | Yes              |
| Recurring Service Details                                                                |                  |
| Register Type (Faulty/Stock/Other Register)                                              | YES              |
| Register Quantity Consumed                                                               | 1                |
| Blank Sheet of A4 Size                                                                   | Yes              |
| » A4 Blank Sheet Quantity Consumed                                                       | 2965             |
| » Cartridge                                                                              | Yes              |
| » Cartridge Quantity Consumed                                                            | 1                |
| » USB Drives                                                                             | Yes              |
| » USB Drives Quantity Consumed                                                           | 1                |
| » Blank DVDs Rewritable                                                                  | Yes              |
| » Blank DVD-RW Quantity Consumed                                                         | 25               |
| » White Board Marker with Duster                                                         | Yes<br>6         |
| » Quantity Consumed                                                                      |                  |
| » Electricity bill                                                                       | Yes              |
| » Internet connectivity                                                                  | Yes              |
| » Reason for Unavailablity                                                               | Deading          |
| Electrical Meter Reading and Generator Me                                                | ter Reading      |
| » Generator meter reading                                                                | 924              |
| » Electrical meter reading                                                               | 1022             |
| Equipment replacement details                                                            |                  |
| » Replacement of any Equipment by Agency                                                 | No               |
| » Name of the Equipment                                                                  |                  |
| Theft/Damaged Equipment                                                                  |                  |
|                                                                                          | No               |
| » Equipment theft/damage<br>» If Yes; Name the Equipment                                 |                  |
| Lab Utilization details                                                                  |                  |
|                                                                                          | 101              |
| » No. of 9th Class students                                                              | 101              |
| » 9th Class students attending ICT labs                                                  | 111              |
| » No. of 10th Class students                                                             | 111              |
| » 10th Class students attending ICT labs<br>No. of hours for the following month lab has | been utilized    |
| the following month lan nas                                                              | S Deell utilized |

| » Hours1                                  | 28     |
|-------------------------------------------|--------|
| » Month-2                                 | March  |
| » Hours2                                  | 64     |
| » Month-3                                 | April  |
| » Hours3                                  | 56     |
| » Month-4                                 | May    |
| » Hours4                                  | 14     |
| » Month-5                                 | June   |
| » Hours5                                  | 10     |
| » Month-6                                 | July   |
| » Hours6                                  | 63     |
| » Month-7                                 | August |
| » Hours7                                  | 54     |
| Server & Node Downtime details            |        |
| » Server Downtime Complaint logged date1  |        |
| » Server Downtime Complaint Closure date1 |        |
| » Server Downtime Complaint logged date2  |        |
| » Server Downtime Complaint Closure date2 |        |
| » Server Downtime Complaint logged date3  |        |
| » Server Downtime Complaint Closure date3 |        |
| » No. of Non-working days in between      | 0      |
| » No. of working days in downtirne        | 0      |
| Stand alone PC downtime details           |        |
| » PC downtime Complaint logged date1      |        |
| » PC downtime Complaint Closure date1     |        |
| » PC downtime Complaint logged date2      |        |
| » PC downtime Complaint Closure date2     |        |
| » PC downtime Complaint logged date3      |        |
| » PC downtime Complaint Closure date3     |        |
| » No. of Non-working days in between      | 0      |
| » No. of working days in downtime         | 0      |
| UPS downtime details                      |        |
| » UPS downtime Complaint logged date1     |        |
| » UPS downtime Complaint Closure date1    |        |
| » UPS downtime Complaint logged date2     |        |
| » UPS downtime Complaint Closure date2    |        |
| » UPS downtime Complaint logged date3     |        |
| » UPS downtime Complaint Closure date3    |        |
| » No. of Non-working days in between      | 0      |
| » No. of working days in downtime         | 0      |
| Genset downtime details                   |        |

| UDD Junetime Complaint logged date1                                                                                                    |                                                                                                    |
|----------------------------------------------------------------------------------------------------|----------------------------------------------------------------------------------------------------|
| UPS downtime Complaint logged date1                                                                                                    |                                                                                                    |
| UPS downtime Complaint Closure date1                                                                                                    | the first sector of the sector of the sector |
| UPS downtime Complaint logged date2                                                                                                    |                                                                                                    |
| UPS downtime Complaint Closure date2                                                                                                    |                                                                                                    |
| UPS downtime Complaint logged date3                                                                                                    |                                                                                                    |
| UPS downtime Complaint Closure date3                                                                                                    | 0                                                                                                    |
| No. of Non-working days in between                                                                                                    | 0                                                                                                    |
| No. of working days in downtime                                                                                                    |                                                                                                    |
| Integrated Computer Projector down                                                                                                    | lime details                                                                                                    |
| Projector downtime Complaint logged date1                                                                                                    |                                                                                                    |
| Projector downtime Complaint Closure date1                                                                                                    |                                                                                                    |
| Projector downtime Complaint logged date2                                                                                                    |                                                                                                    |
| Projector downtime Complaint Closure date2                                                                                                    |                                                                                                    |
| Projector downtime Complaint logged date3                                                                                                    |                                                                                                    |
| Projector downtime Complaint Closure date3                                                                                                    |                                                                                                    |
| No. of Non-working days in between                                                                                                    | 0                                                                                                    |
| No. of working days in downtime                                                                                                    | 0                                                                                                    |
| Printer downtime details                                                                                                    |                                                                                                    |
| » Printer downtime Complaint logged date1                                                                                                    |                                                                                                    |
| » Printer downtime Complaint Closure date1                                                                                                    |                                                                                                    |
| » Printer downtime Complaint logged date2                                                                                                    |                                                                                                    |
| » Printer downtime Complaint Closure date2                                                                                                    |                                                                                                    |
| » Printer downtime Complaint logged date3                                                                                                    |                                                                                                    |
| » Printer downtime Complaint Closure date3                                                                                                    |                                                                                                    |
| » No. of Non-working days in between                                                                                                    | 0                                                                                                    |
| » No. of working days in downtime                                                                                                    | 0                                                                                                    |
| Interactive White Board (IWB) down                                                                                                    | ntime details                                                                                                    |
| » IWB downtime Complaint logged date1                                                                                                    |                                                                                                    |
| » IWB downtime Complaint Closure date1                                                                                                    |                                                                                                    |
| » IWB downtime Complaint logged date2                                                                                                    |                                                                                                    |
| » IWB downtime Complaint Closure date2                                                                                                    |                                                                                                    |
| » IWB downtime Complaint logged date3                                                                                                    |                                                                                                    |
| » IWB downtime Complaint Closure date3                                                                                                    |                                                                                                    |
| » No. of Non-working days in between                                                                                                    | 0                                                                                                    |
| » No. of working days in downtime                                                                                                    | 0                                                                                                    |
| Servo stabilizer downtime d                                                                                                    | etails                                                                                                    |
| » stabilizer downtime Complaint logged date1                                                                                                    |                                                                                                    |
| » stabilizer downtine oonplant logged dater                                                                                                    |                                                                                                    |
| » stabilizer downtime Complaint Closure date1                                                                                                    |                                                                                                    |
| » stabilizer downtime Complaint Closure date1                                                                                                    |                                                                                                    |
| <ul> <li>» stabilizer downtime Complaint Closure date1</li> <li>» stabilizer downtime Complaint logged date2</li> <li>» stabilizer downtime Complaint Closure date2</li> </ul> |                                                                                                    |

| <ul> <li>stabilizer downtime Complaint Closure date3</li> <li>No. of Non-working days in between</li> </ul> | 0                       |
|----------------------------------------------------------------------------------------------------|-------------------------|
| » No. of working days in downtime                                                                           | 0                       |
| Switch, Networking Components and other peri                                                                | pheral downtime details |
| » peripheral downtime Complaint logged date1                                                                |                         |
| » peripheral downtime Complaint Closure date1                                                               |                         |
| » peripheral downtime Complaint logged date2                                                                |                         |
| » peripheral downtime Complaint Closure date2                                                               |                         |
| » peripheral downtime Complaint logged date3                                                                |                         |
| » peripheral downtime Complaint Closure date3                                                               |                         |
| » No. of Non-working days in between                                                                        | 0                       |
| » No. of working days in downtime                                                                           | 0                       |

100

Signature of Head Master Mistressy With Seal Mangalpur, Pipili, Puri